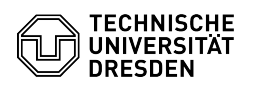

## Zoom Troubleshooting

## 03.07.2024 13:21:42

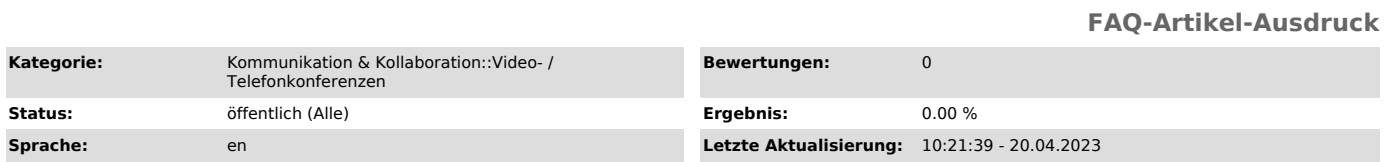

## *Schlüsselwörter*

Zoom

## *Lösung (öffentlich)*

Polls not visible

When you access a meeting on the [1]Zoom website, you should see the polls<br>section at the very bottom of the page. You can either create new ones there<br>or view and edit existing ones. Sometimes this area doesn't seem to be

[1] https://zoom.us/meeting